# **ipsj.cls version 2.01**

1,a) 1 1,*†1*,b)

 $2016 \quad 3 \quad 4 \qquad \qquad 2015 \quad 7 \quad 16 \quad \mbox{ }/ \, 2015 \quad 11 \quad 20$ 採録日 2016 8 1

 $\rm \, LATEX$ 

 $\rm IATEX$ 

 $\rm IATEX$ 

### **How to Prepare Your Paper for IPSJ Journal (ipsj.cls version 2.01)**

Taro Joho<sup>1,a)</sup> Hanako Shori<sup>1</sup> Jiro Gakkai<sup>1,†1,b)</sup>

Received: March 4, 2016, Revised: July 16, 2015/November 20, 2015, Accepted: August 1, 2016

*Abstract:* This document is a guide to prepare a draft for submitting to IPSJ Journal, and the final cameraready manuscript of a paper to appear in IPSJ Journal, using LATEX and special style files. Since this document itself is produced with the style files, it will help you to refer its source file which is distributed with the style files.

*Keywords:* IPSJ Journal, LATEX, style files, "Dos and Don'ts" list

**1.** 

 $14$  T<sub>E</sub>X

 $\frac{3}{2}$ 

 $\mathrm{IATEX}$ 

 $A4 \t2$ 

 $A4 \qquad 2$ 

 $1$  the set of  $\mathcal{L}$ 

IPSJ, Chiyoda, Tokyo 101–0062, Japan *†*<sup>1</sup> 現在,情報処理大学

Presently with Johoshori University

a) joho.taro@ipsj.or.jp<br>b) gakkai jiro@ipsi.or.jp

b) gakkai.jiro@ipsj.or.jp

**2.** 投稿の流れ

#### $2.1$

 $2.2$ 

 $14$ T $\rm EX$ 

http://www.ipsj.or.jp/journal/submit/style.html

 $\text{LAT}_\text{E} \text{X}$  pdf

Adobe pdf reader

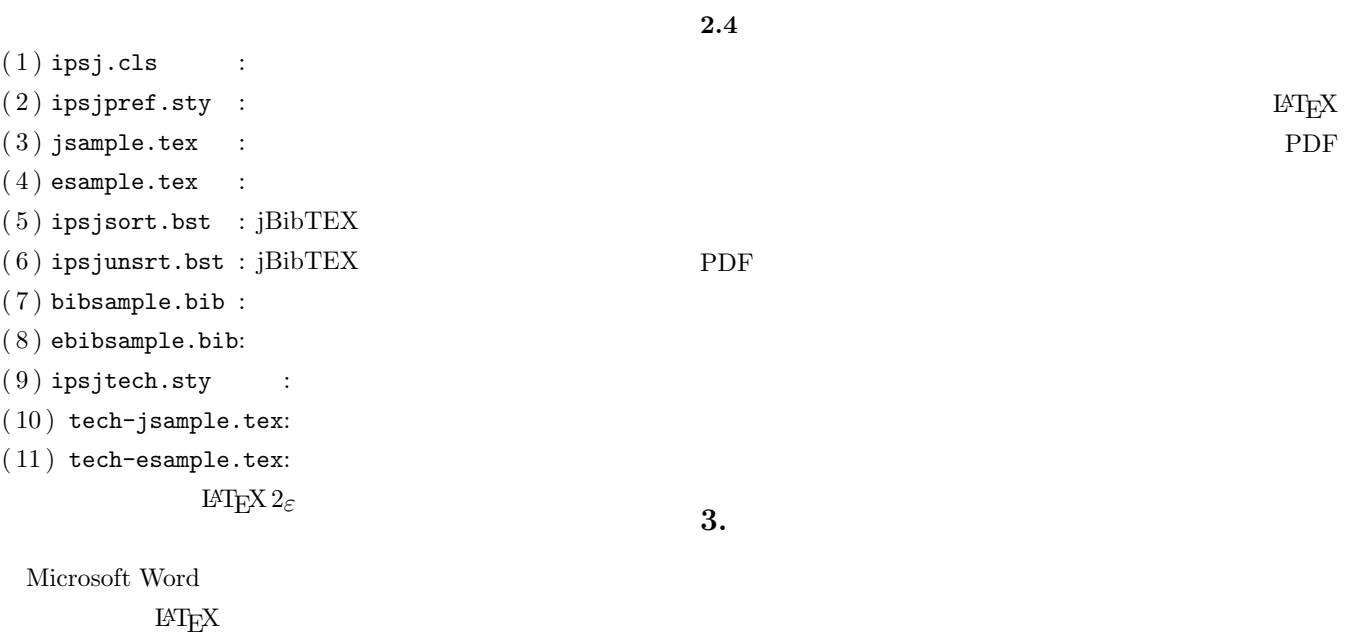

 $\rm LATEX$ 

## $[1], [2]$

 $\tau$  .tex .tex  $\tau$ 

**4.** 論文の構成

https://mc.manuscriptcentral.com/ipsj URL  $\Box$ http://www.ipsj.or.jp/journal/submit/manual/ j\_manual.html  $2.3$ LAT<sub>E</sub>X  $\texttt{text}$ .tex .bbl PostScript  $A.2$ \documentclass[submit]{ipsj} \setcounter{ }{< >} \setcounter{ }{< >} \setcounter{**page**}{<先頭ページ>}  $\{\langle\ \rangle\}\{\langle\ \rangle\}$  <br>  $\{\langle\ \rangle\}$ \  $\{<\ \ >\}\{<\ \ >\}$ \begin{document}  $\tilde{\theta}$  ( )}  $\left\{\n \begin{array}{cc} ( & )\n \end{array}\n\right\}$  $\label{thm:1} $$\affi\!\{<\quad\quad\}$  $\partial$  $\label{eq:optimal} $$\partial_{\theta} = \frac{1}{\langle x, y|^{2}} \quad \mbox{for all } x \in \mathbb{Z}$.$ \author{ }{Taro Joho}  $\{\langle\$  >} [E-mail]

⃝<sup>c</sup> 2018 Information Processing Society of Japan 2

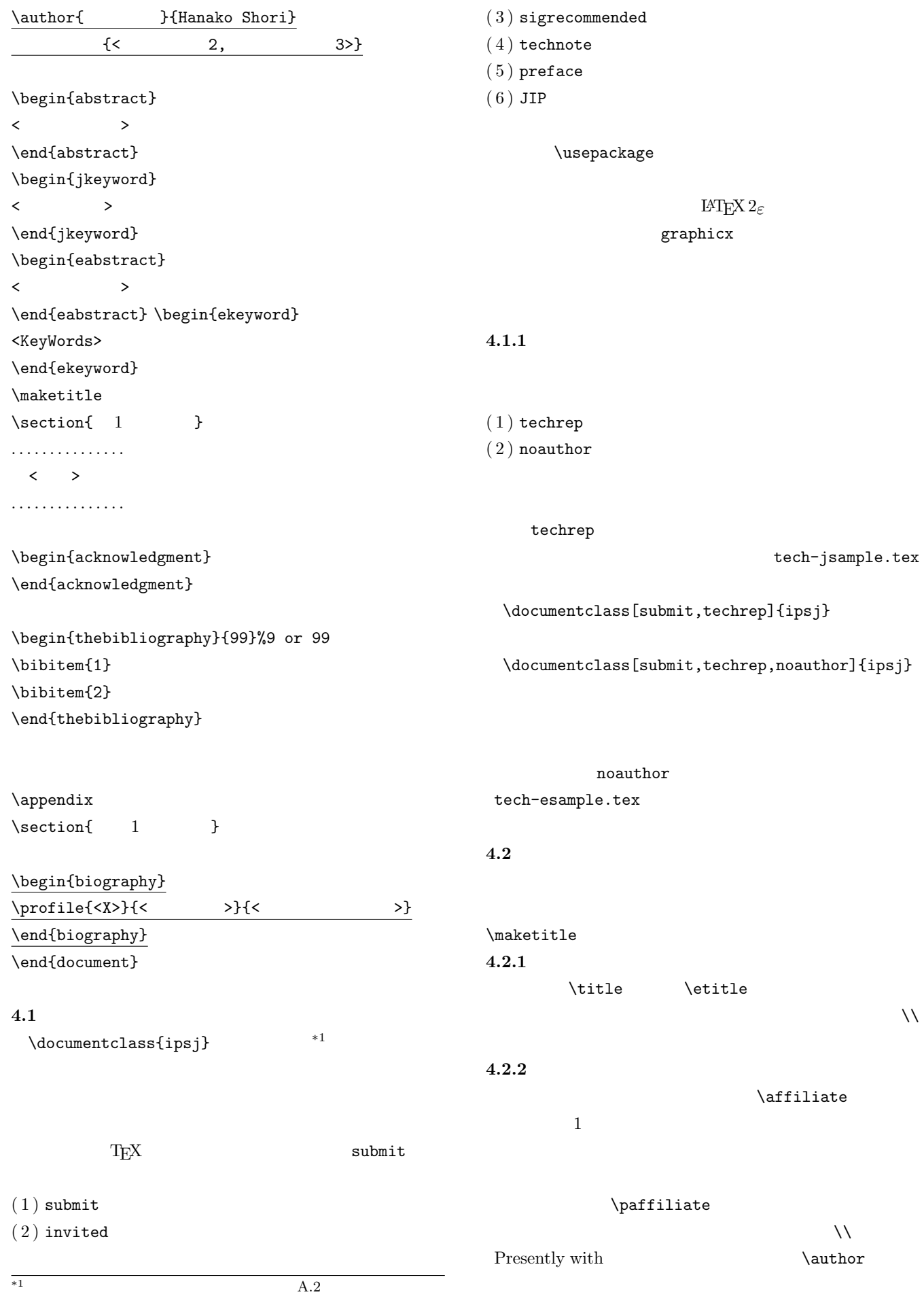

#### 情報処理学会論文誌 **Vol.59 No.1 1–10 (Jan. 2018)**

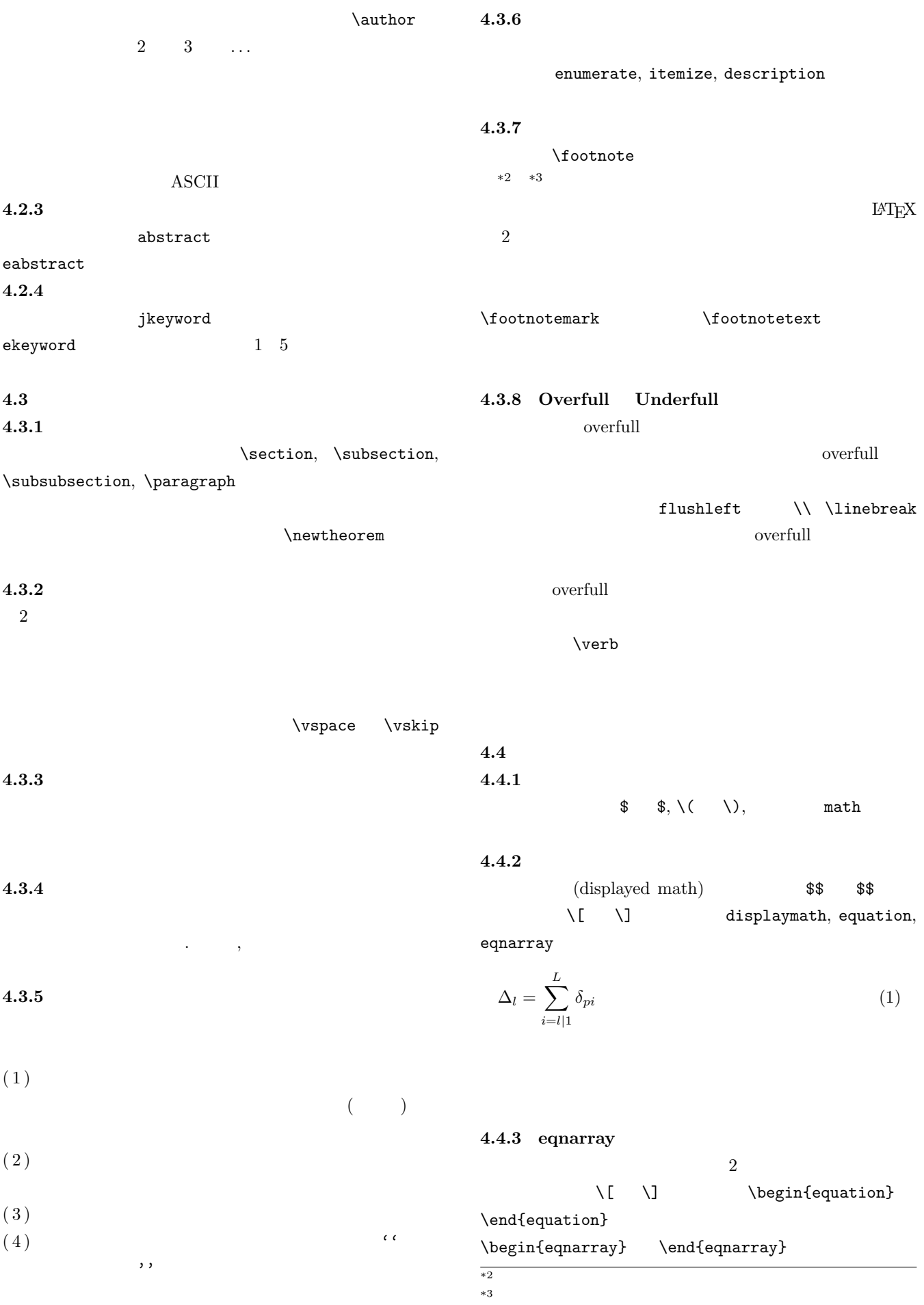

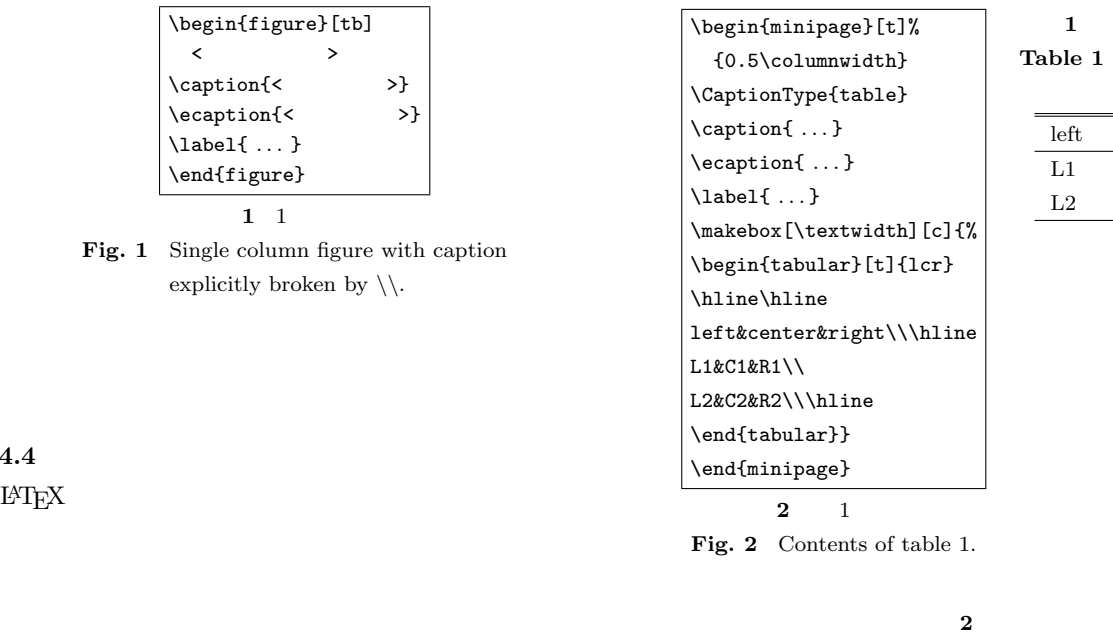

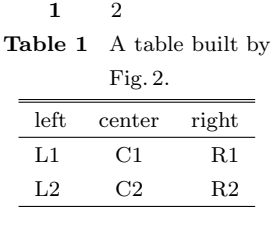

| $\mathbf{2}$ |  |
|--------------|--|

**Table 2** An example of table.

 $\setminus$ cite  $\setminus$ cite experiments  $\setminus$ cite experiments  $\setminus$ cite experiments  $\setminus$ cite experiments  $\setminus$ cite experiments  $\setminus$ cite experiments and experiments of the set of the set of the set of the set of the set of the s 参照されたラベルは中国の日本語では

 $\text{Cite}$  (companion, okumura)  $\text{LATEX}$ 

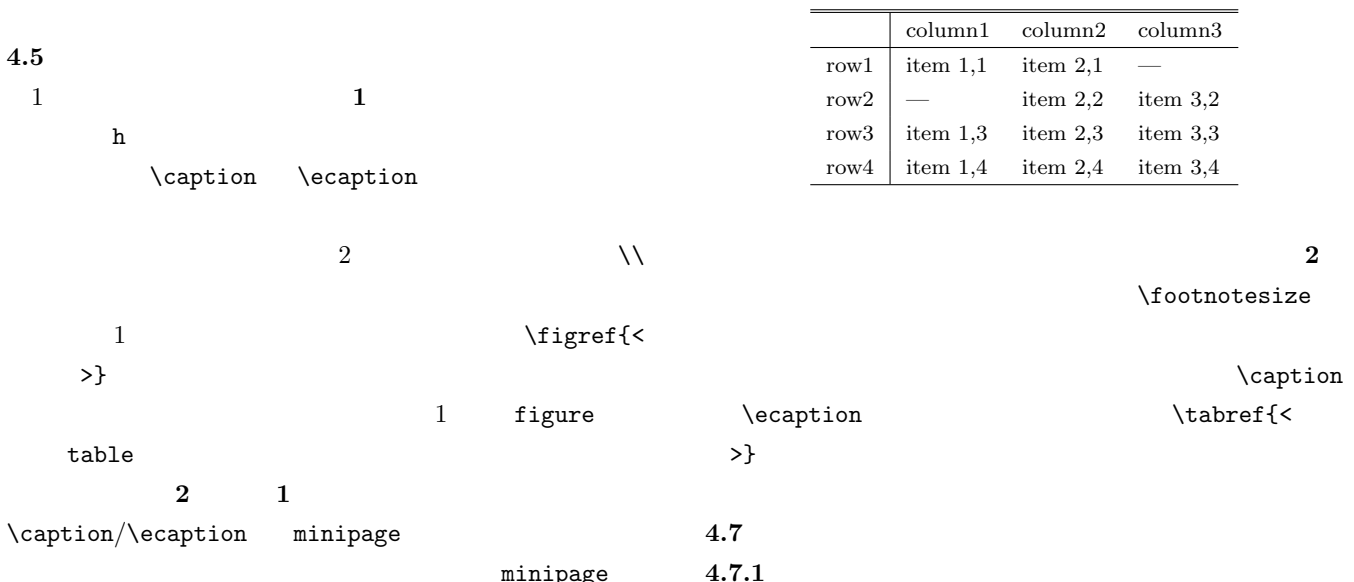

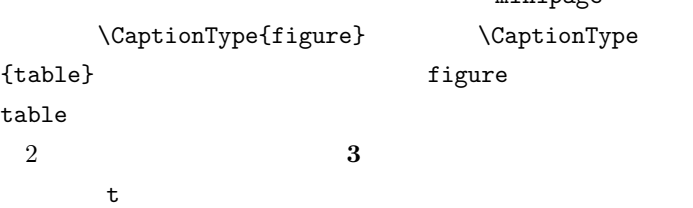

 $3\,$ encapsulate PostScript **EPS** 

\usepackage{graphicx}  $\infty$ 

**4.6**

**4.4.4** 

ipsjunsrt.bst
 ipsjsort.bst \bibliograhpystyle \bibliography

 $[1], [2]$  LAT<sub>E</sub>X

**4.7.2** 

BiBT<sub>F</sub>X

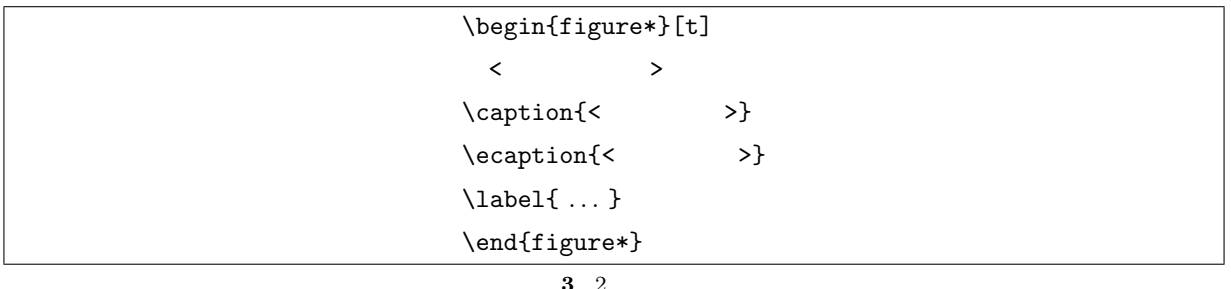

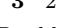

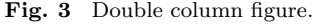

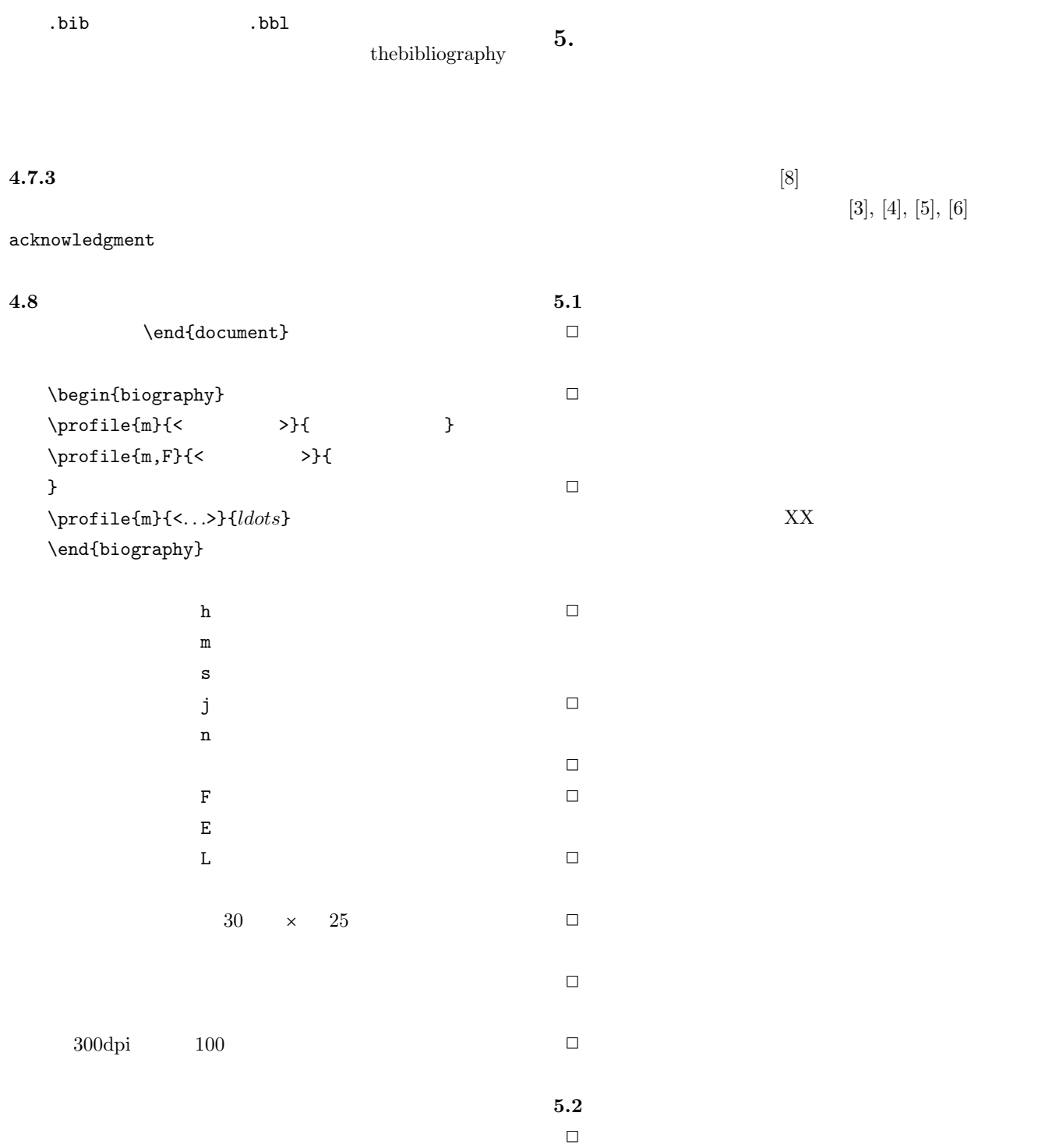

- *✷* 既知/公知の技術が何であって,何を新しいアイデア
- *✷* 十分な参考文献は新規性の主張に欠かせない.
- *✷* 提案内容の説明が,概念的または抽象的な水準に終始
- *✷* 論文で提案した方法の有効性の主張がない,またはき
- $5.3$ *✷* 和文標題が内容を適切に表現していないのは再考を要
- *✷* 英文標題が内容を適切に表現していない,または英語
- *✷* アブストラクトが主旨を適切に表現していない,また
- *✷* 記号・略号等が周知のものでなく,または,用語が適
- *✷* 個人的あるいは非常に小さなグループ/企業だけで通
- 
- *✷* 図表自体は十分に明確ではない,または誤りがあるの *✷* 図表が鮮明ではないのは再考を要する.
- *✷* 図表が大きさ,縮尺の指定が適切でないのは再考を要
- $5.4$  $\Box$  10  $\Box$  20  $30$ *✷* 十分な参考文献は新規性の主張に欠かせない. *✷* 適切な文献が引用されておらず,その数も適切ではな *✷* 日本人によるしかるべき論文を引用することで日本人 *✷* 参考文献は自分のものばかりではだめ. **5.5** 二重投稿 *✷* 二重投稿はしてはならない ─ ただし国際会議に採択
	-
- 
- *✷* 他の論文とまったく同じ図表を引用の明示なしに利用
- *✷* 既発表の論文等との間に重複があるのは再考を要する.

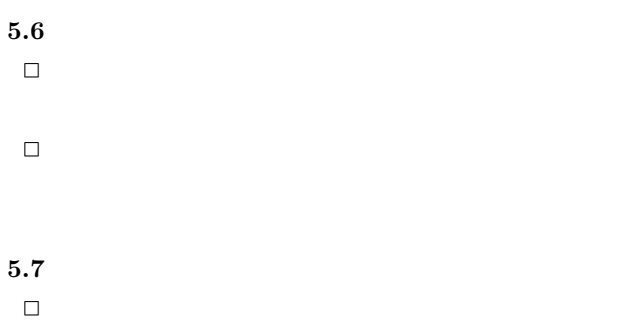

- *✷* 査読者を選べない.
- *✷* 投稿前にチェックリストの各項目を満たしているか,
- 6.

 $A4 \t2$ 

editt@ipsj.or.jp

 $A4$ 

BiBT<sub>F</sub>X

 $A4$ 

- $[1]$  5 L<sup>AT</sup>E<sup>X 2</sup>*ε*  $(2010).$
- [2] Goossens, M., Mittelbach, F. and Samarin, A.: *The LaTeX Companion*, Addison Wesley, Reading, Massachusetts (1993).
- $[3]$  (1981). [4] Strunk, W.J. and White, E.B.: *The Elements of Style, Forth Edition*, Longman (2000).
- [5] Blake, G. and Bly, R.W.: *The Elements of Technical Writing*, Longman (1993).
- [6] Higham, N.J.: *Handbook of Writing for the Mathematical Sciences*, SIAM (1998).
- $[7]$ (  $\langle$  )  $\langle$ http://www.ipsj.or.jp/journal/<br>
bmit/manual/j\_manual.html\
2007-04-05 submit/manual/j\_manual.html<sup>/</sup>  $[8]$  (
- ンライン),入手先 *⟨*http://www.ipsj.or.jp/journal/  $m$ anual/bekarazu.html<sub></sub>
- A.1

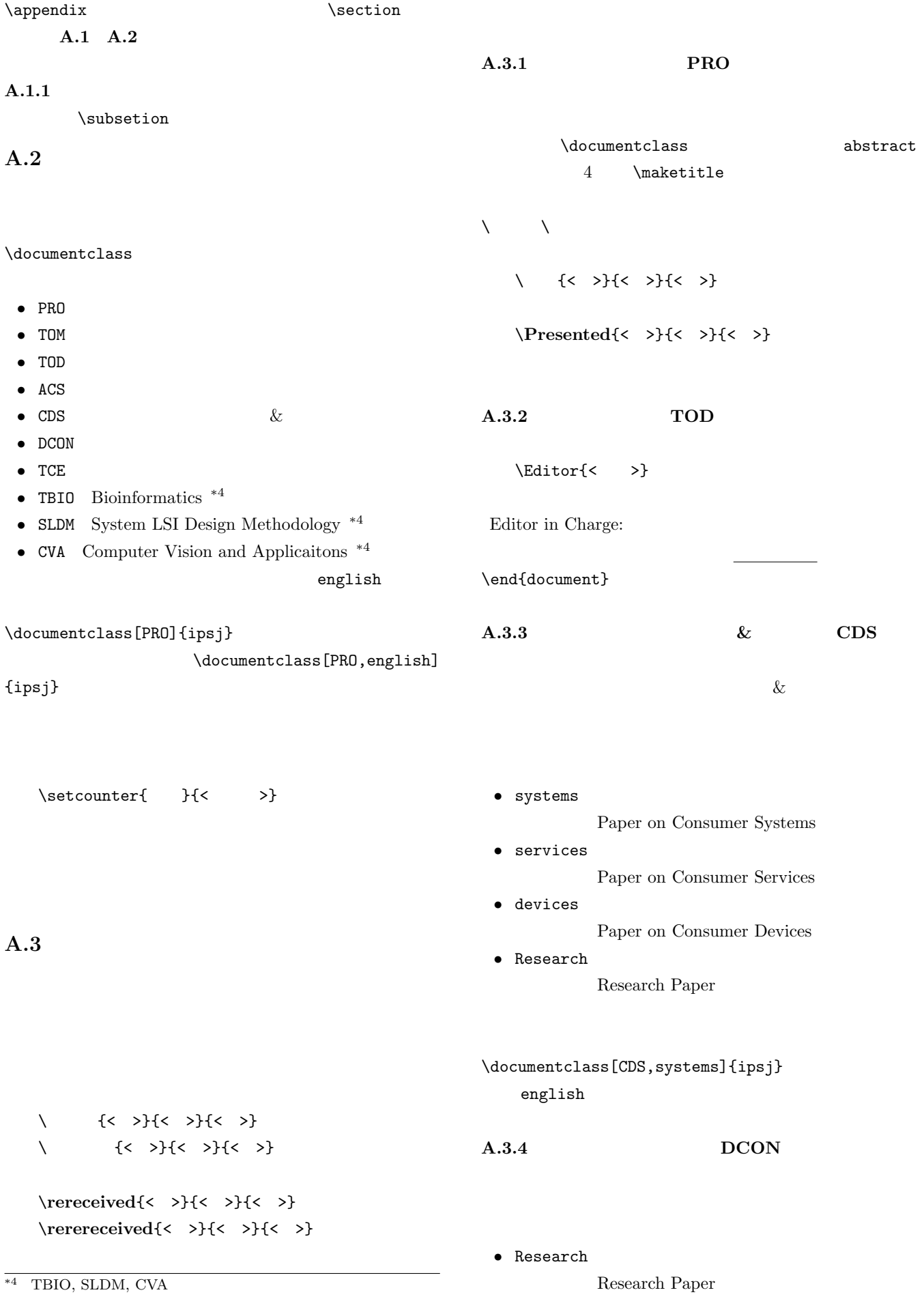

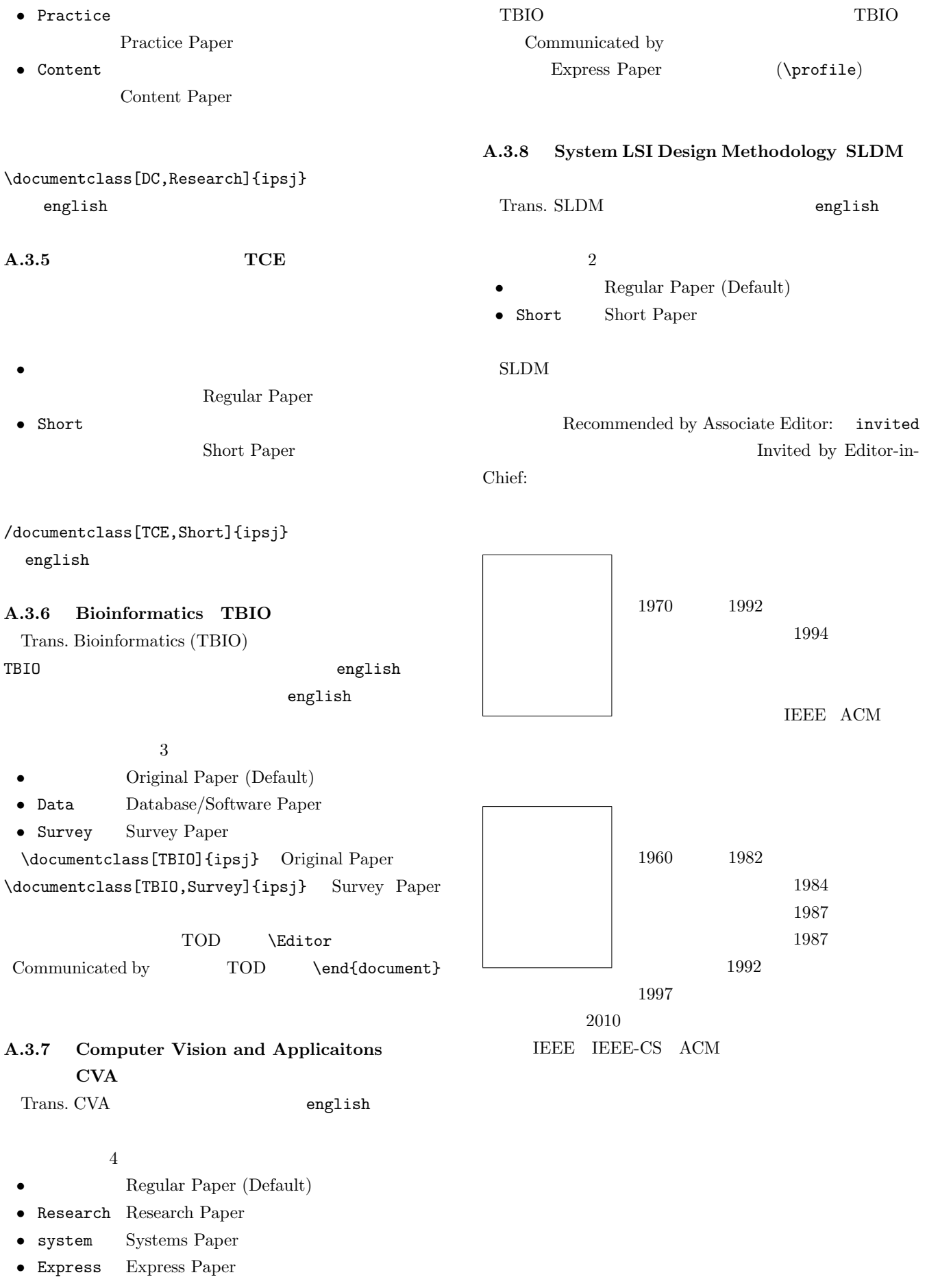

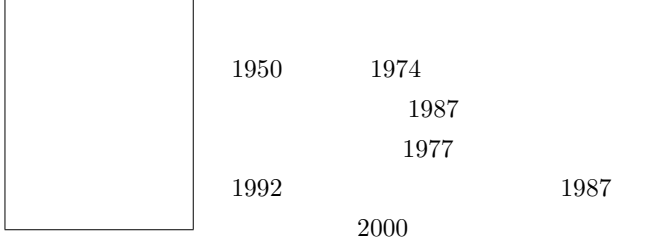

 $2010$ 

 $\rm{IEEE}\,$  IEEE-CS  $\rm{ACM}$